# Современный урок

## MameMamuku

с точки зрения ИКП

## **Что значит «современный»?**

**относящийся к настоящему, текущему времени**

**стоящий на уровне своего века, отвечающий духу и требованиям своего времени, его потребностям**

#### **Урок с компьютерной поддержкой**

*Типы уроков:* комбинированный, усвоения новых знаний , закрепление, повторение, систематизации и обобщения, проверки и оценки знаний.

> *Методы:*  поисковые, творческие, исследовательские, проблемноразвивающие, практические.

#### *Контроль:*

диагностика, мониторинг, быстрота, объективность, независимость, индивидуальность

#### Идея мотивированности

Когда **XOTUM УЧИТЬСЯ** 

Когда получается

#### Когда ничто не угрожает

#### Когда интересно

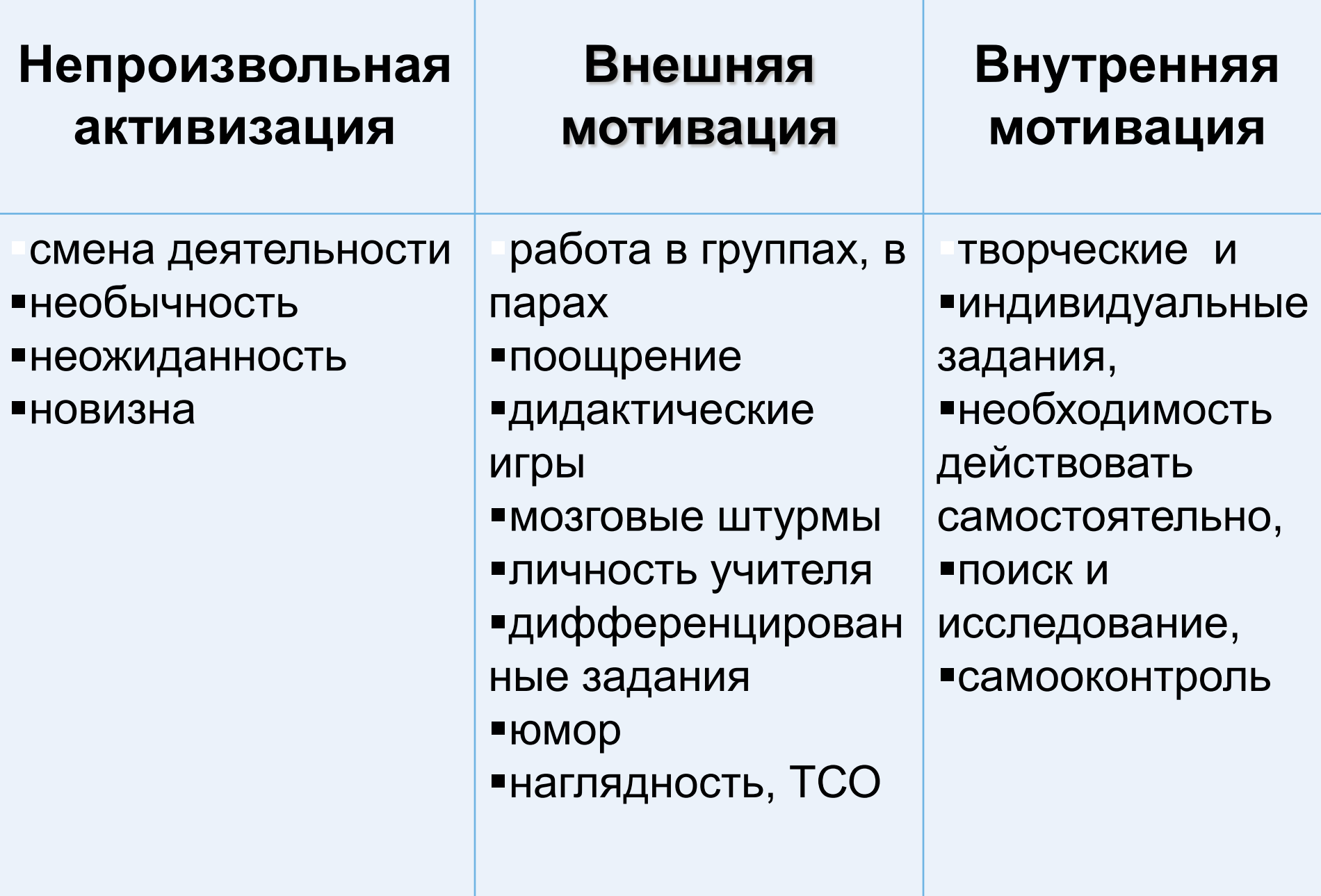

*Мотивация – стремление человека к самореализации в соответствии с его способностями к определенным видам деятельности и насточивость в овладении ими на творческом уровне*

#### Основные этапы

### современного урока:

- •Организационный момент.
- •Проверка домашнего задания.
- •Введение нового материала.
- •Закрепление нового материала.
- •Контроль за результатами учебной

деятельности.

- •Задание на дом.
- •Подведение итогов урока.

Традиционная методика С применением ИКТ

#### Форма организации урока

Лекция с элементами беседы. Устный опрос. Письменный опрос.

http://ciospbappo.narod.ru/ Вводно-ознакомительная беседа. Практическая работа с элементами компьютерного моделирования и исследования. Выполнение компьютерной лабораторной работы. Закрепление материала в ходе индивидуального компьютерного опроса.

Традиционная методика С применением ИКТ

### **Ход обучения**

Преподносящий (пассивный)

Поисковоисследовательский

Традиционная методика С применением ИКТ

#### **Самостоятельная работа ученика**

Работа с учебником и тетрадью. Решение примеров и задач. Помощь родителей. Проверка учителем. Выставление оценки. Работа в среде дистанционного обучения. Выполнение тестов, тренировочных заданий. Получение оценки. Анализ результативности своей деятельности.

Повторение. Закрепление. Контроль

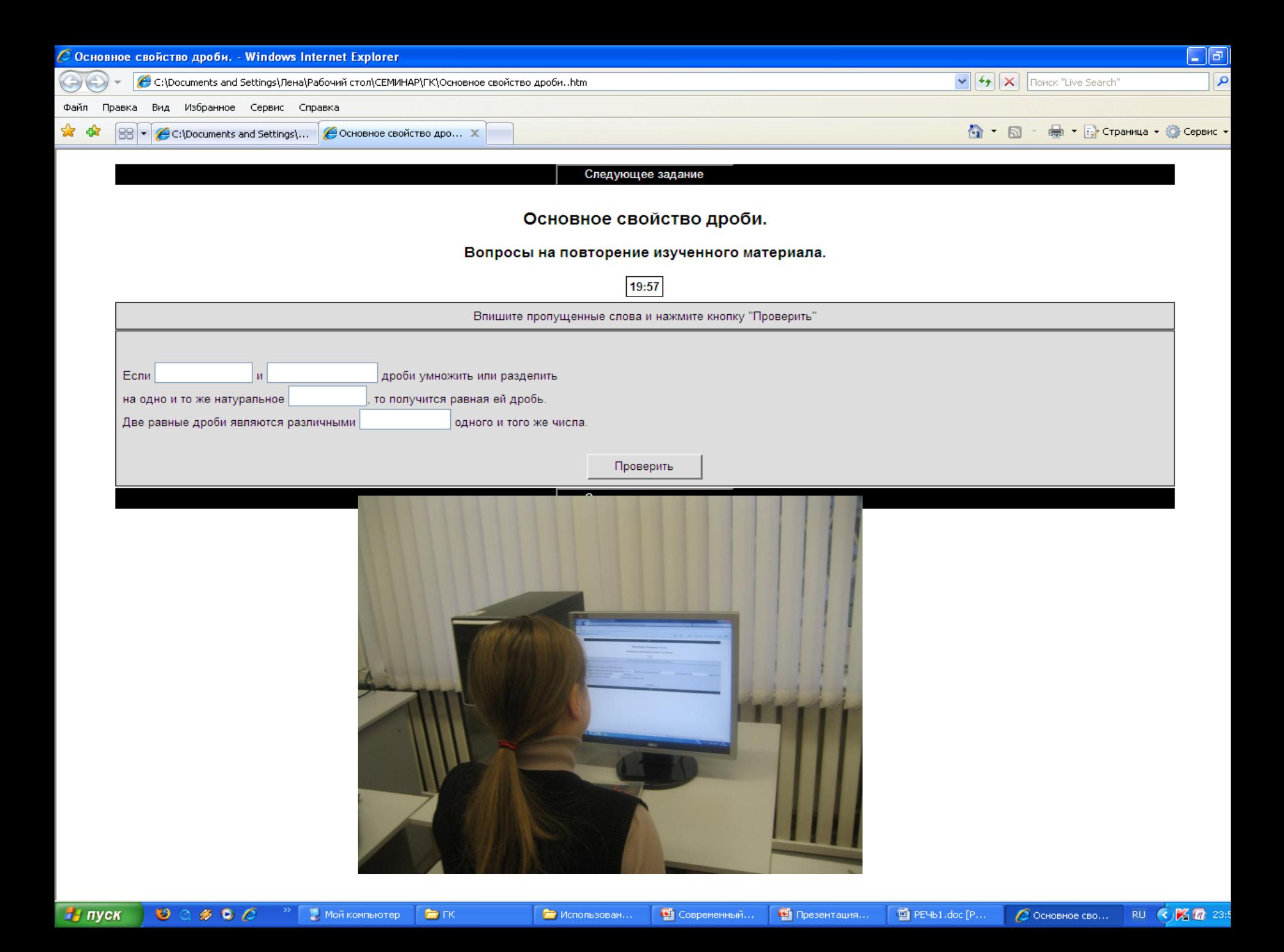

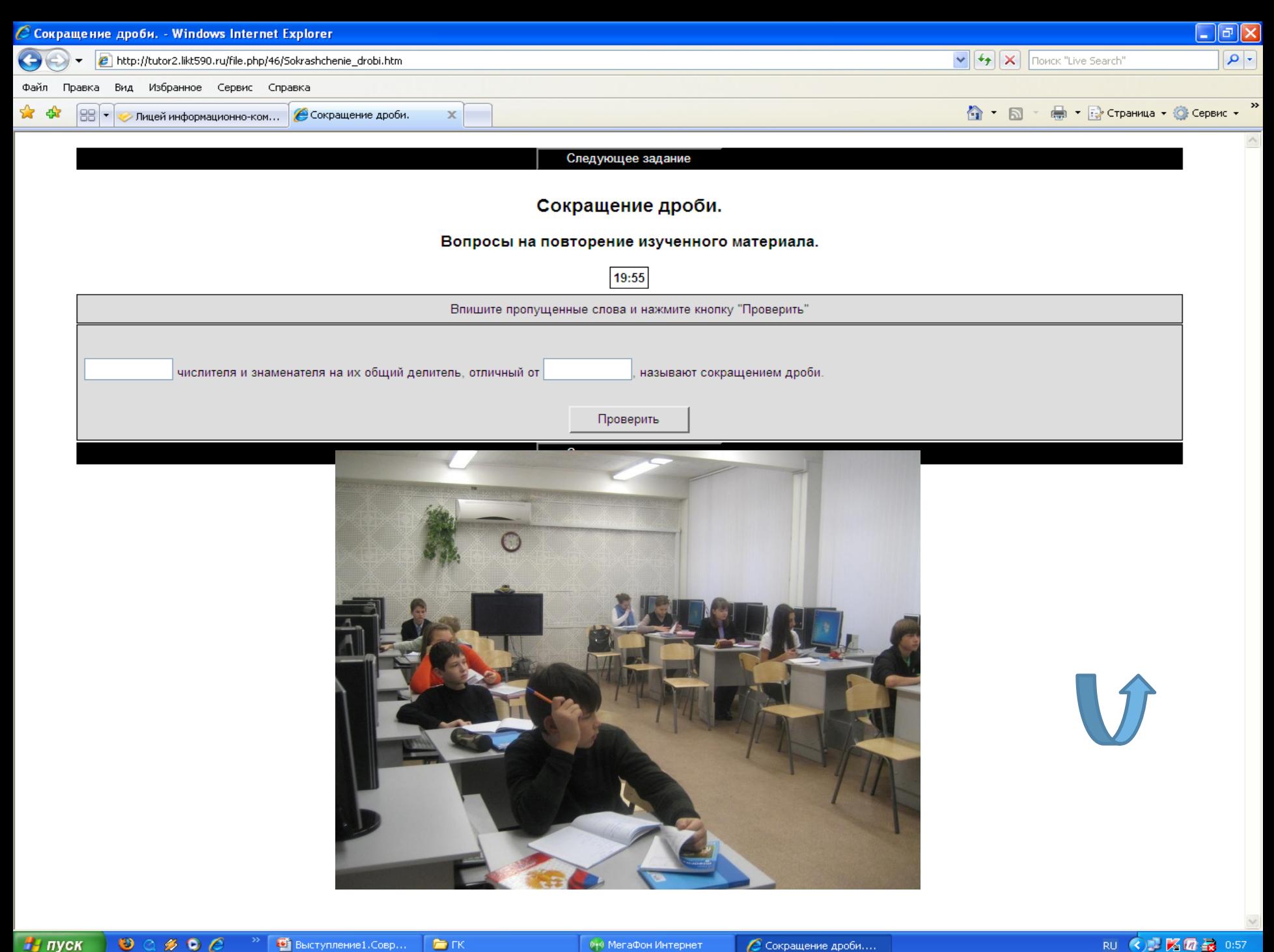

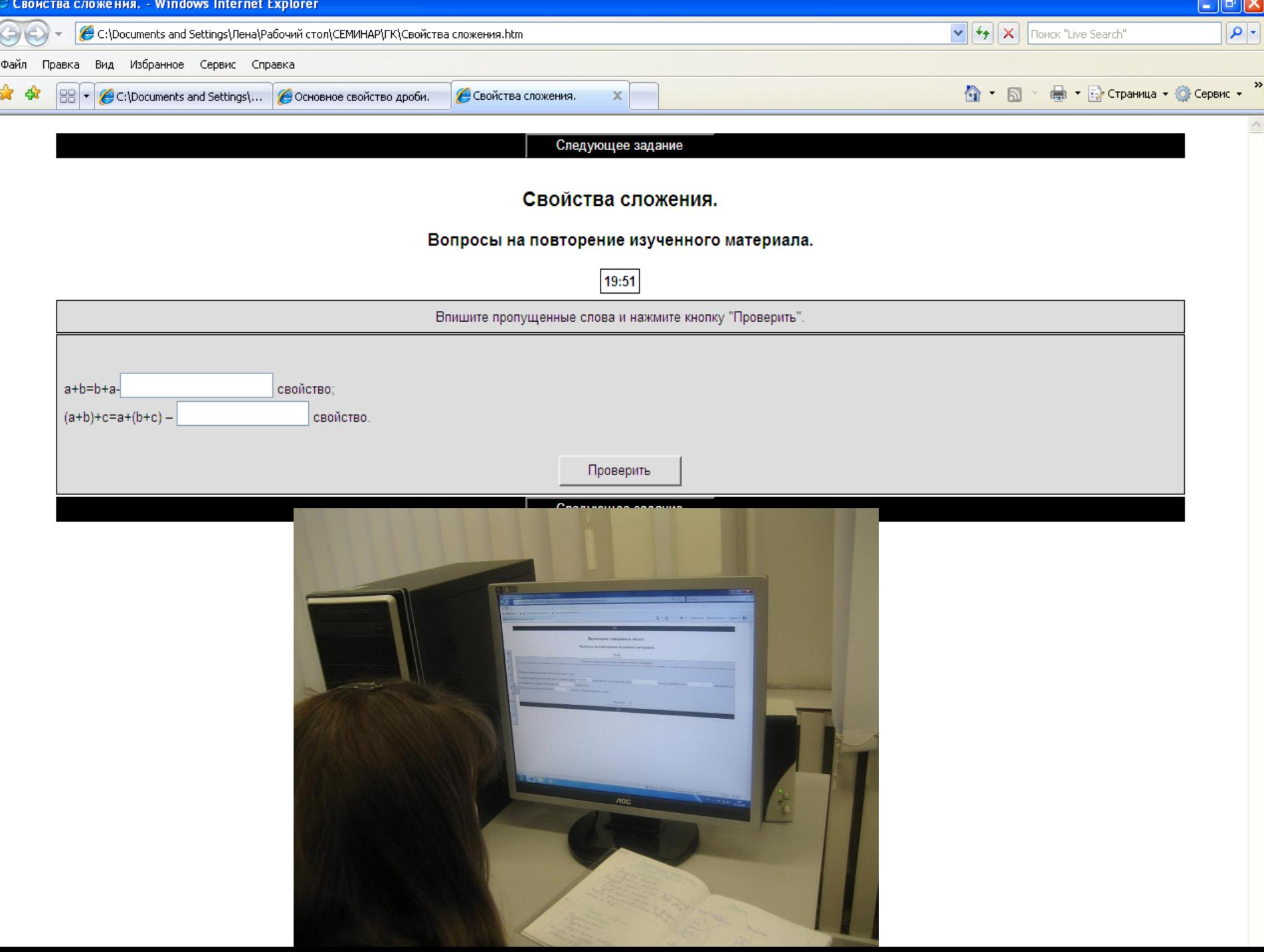

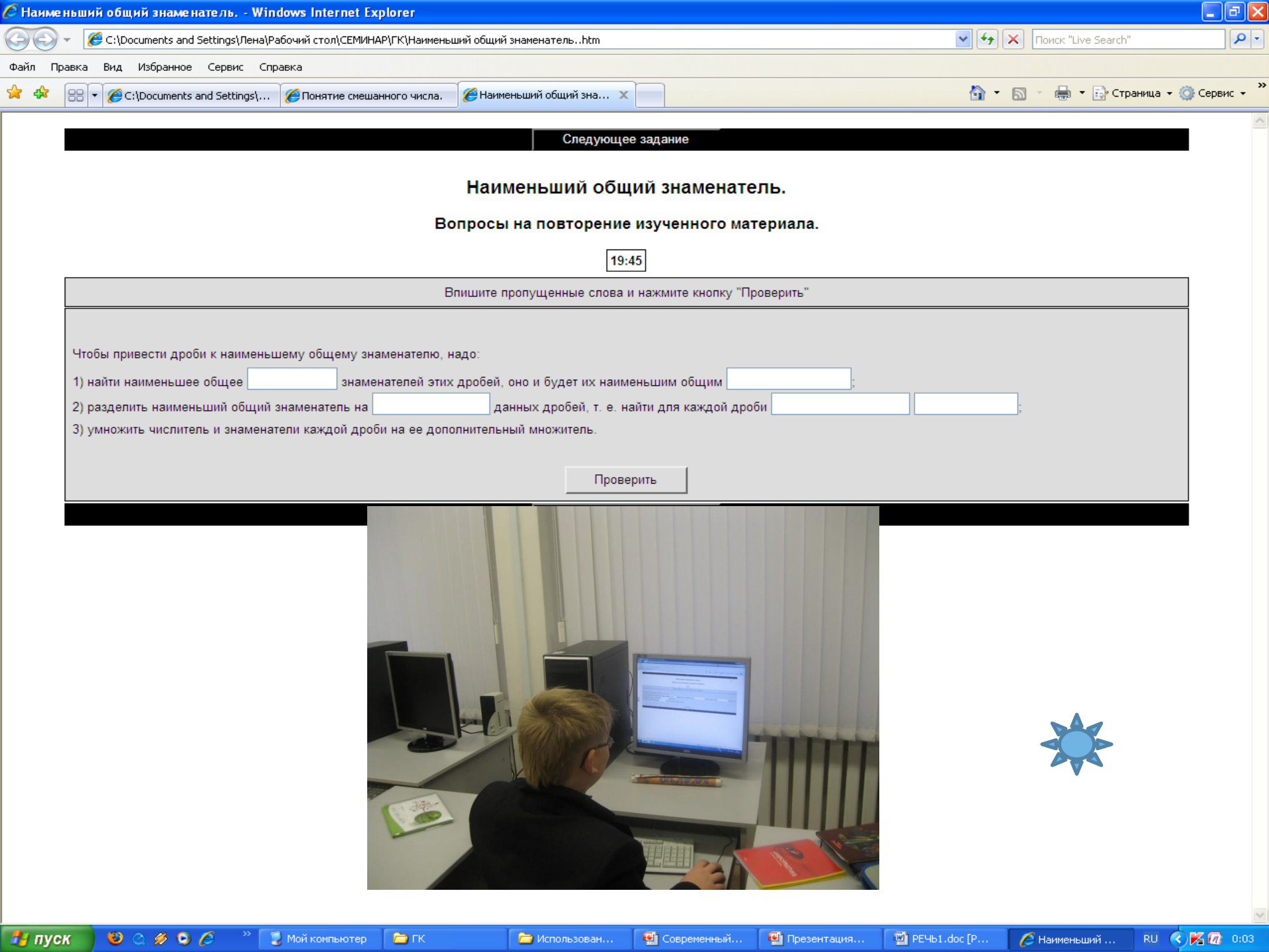

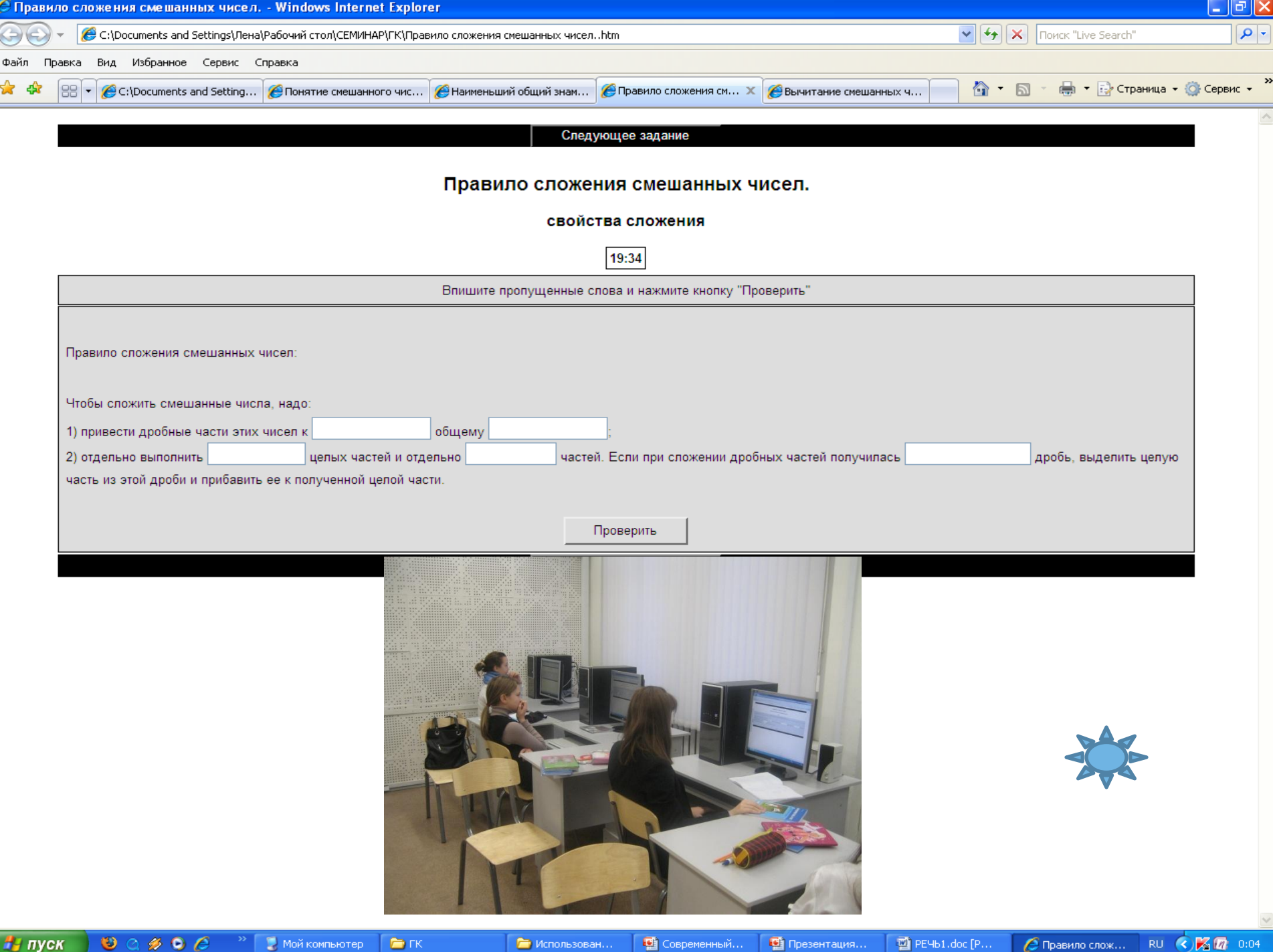

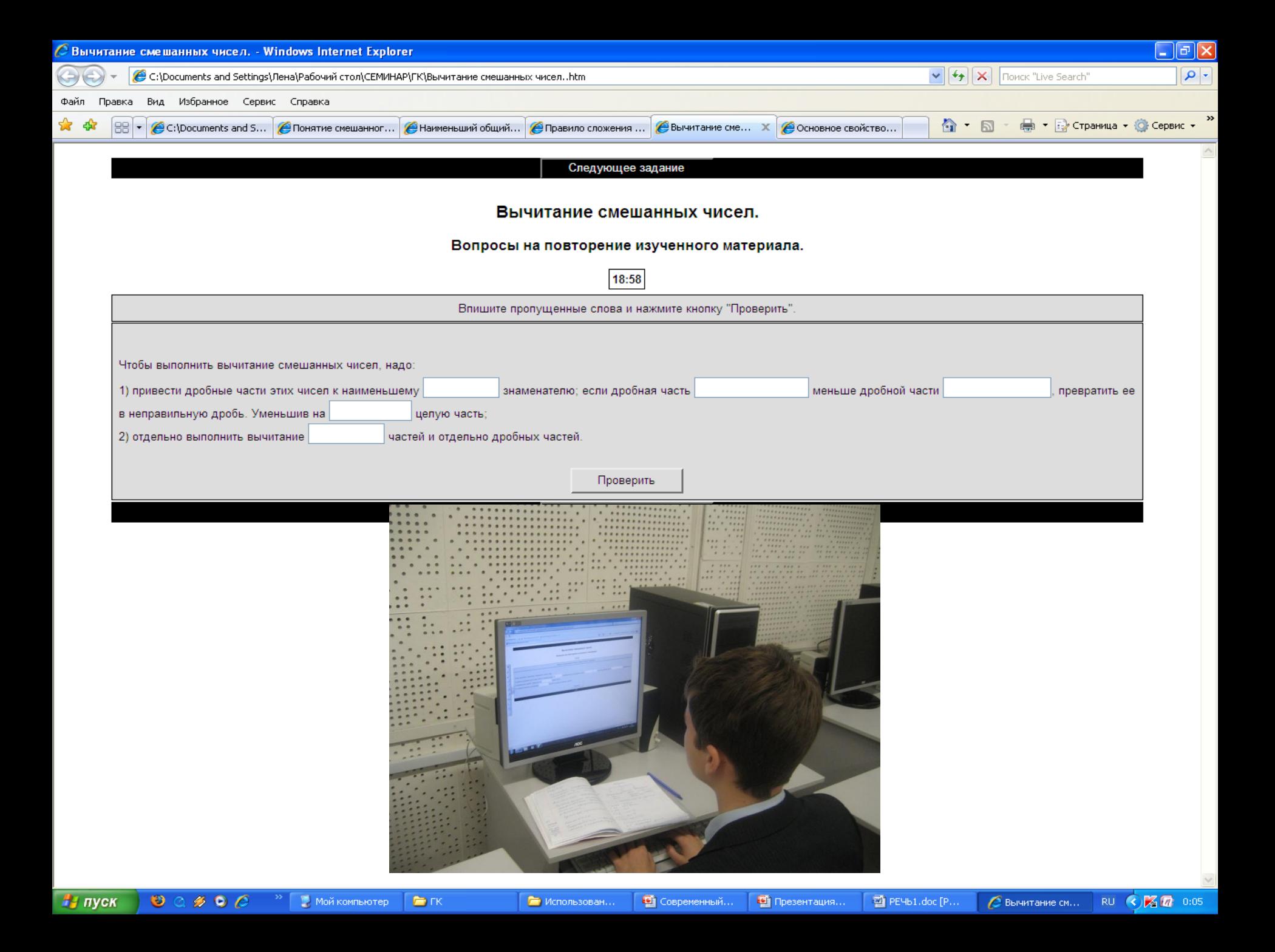

Традиционная методика С применением ИКТ

#### **Подготовка учителя**

Подбор задания. Написание карточек. Подготовка материала для записи на доску.

Подбор иллюстраций, видеофрагментов. Написание карточек в электронном варианте. Подготовка в разных средах ЦОР.

**«Открытая Математика 2.5. Планиметрия» «Открытая Математика 2.5. Стереометрия» «Открытая Математика 2.5. Функции и Графики»**

Уроки<br>Алгебры

«**Виртуальная школа Кирилла и Мефодия». Уроки алгебры и геометрии с 7-11 класс** <http://km-school.ru/r1/index.asp>

**Электронное издание «1С: Школа. Математика, 5-11 кл. Практикум» (**<http://obr.1c.ru/catalog.jsp?top=3>)

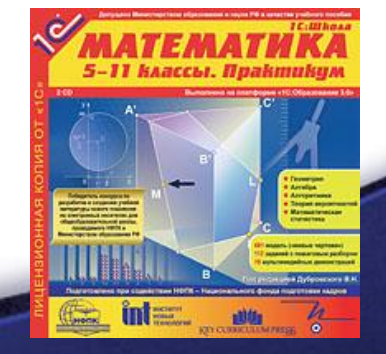

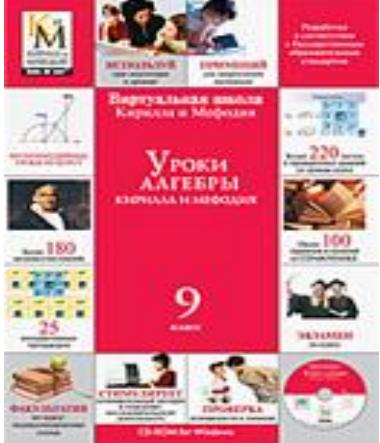

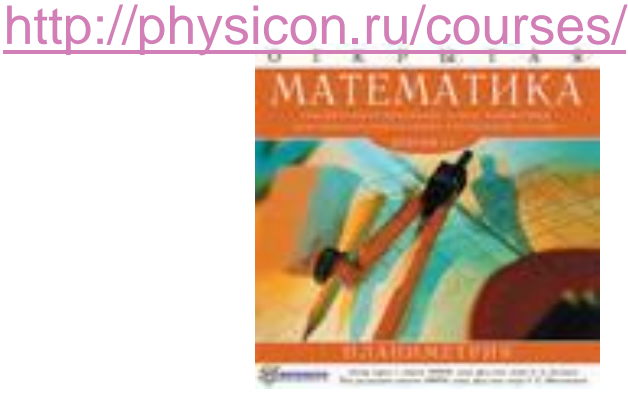

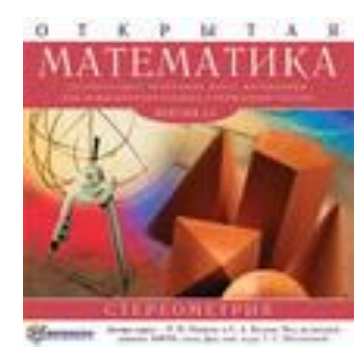

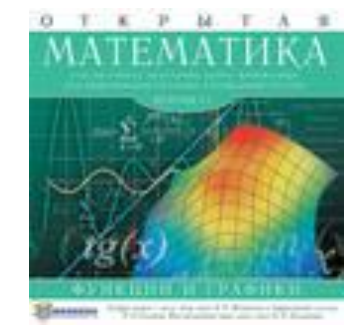

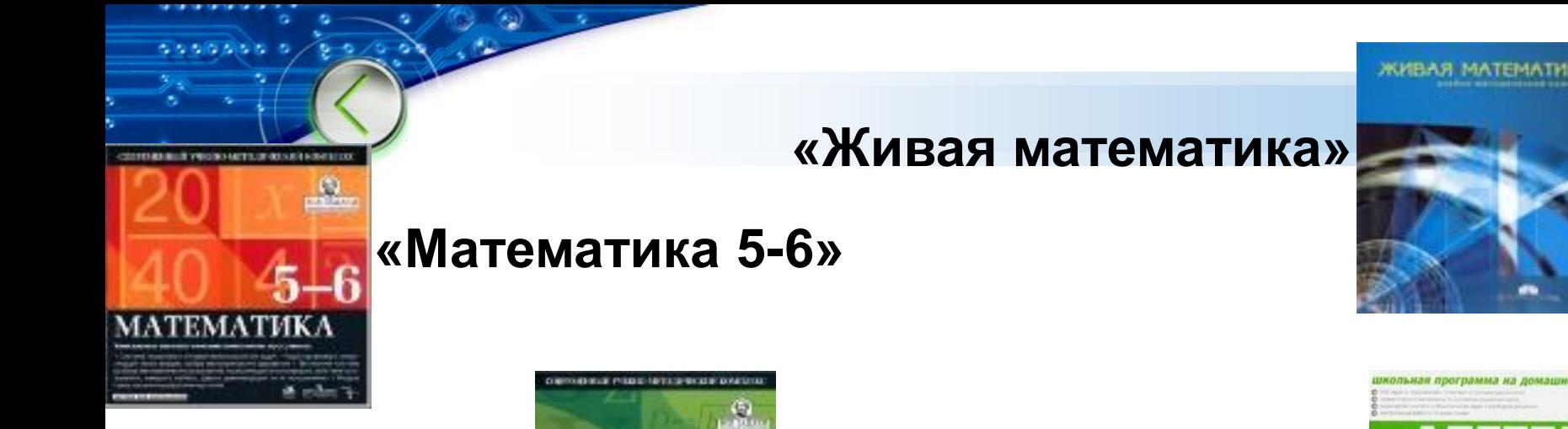

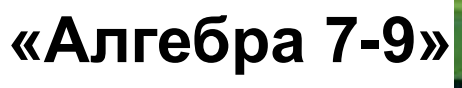

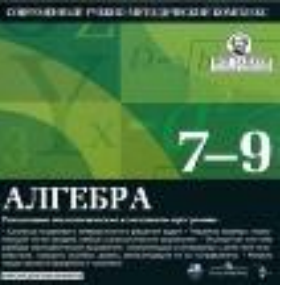

#### **«Алгебра не для отличников»**

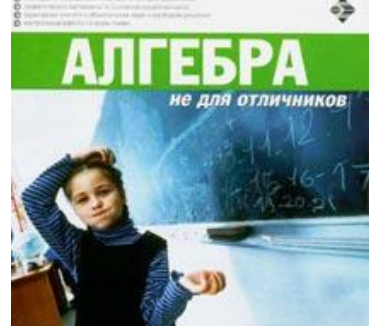

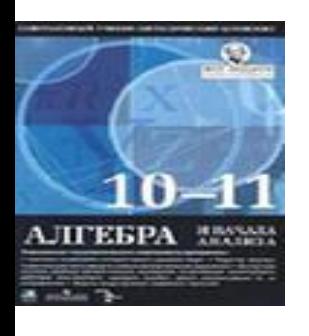

#### **«Алгебра и начала анализа 10-11»**

**«Алгебра и начала анализа 11 класс. Итоговая аттестация»**

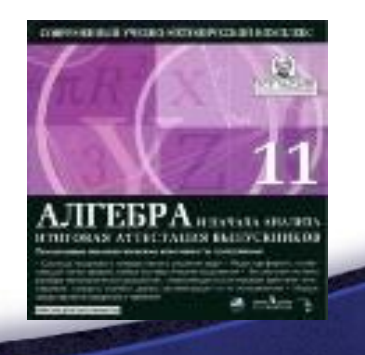

#### Сетевой программный комплекс "ЗНАК"

#### серия "Школьный наставник"

 − тестовых заданий типа А, на выбор правильного варианта (вариантов) ответа;

 − тестовых заданий типа В, на ввод ответа с клавиатуры;

 − тестовых заданий типа F, на ввод нескольких фрагментов текста с клавиатуры;

 − тестовых заданий типа М, на упорядоченный выбор (частичный выбор) из предложенных фрагментов ответа;

 − тестовых заданий типа S, на установление соответствия между элементами двух множеств.

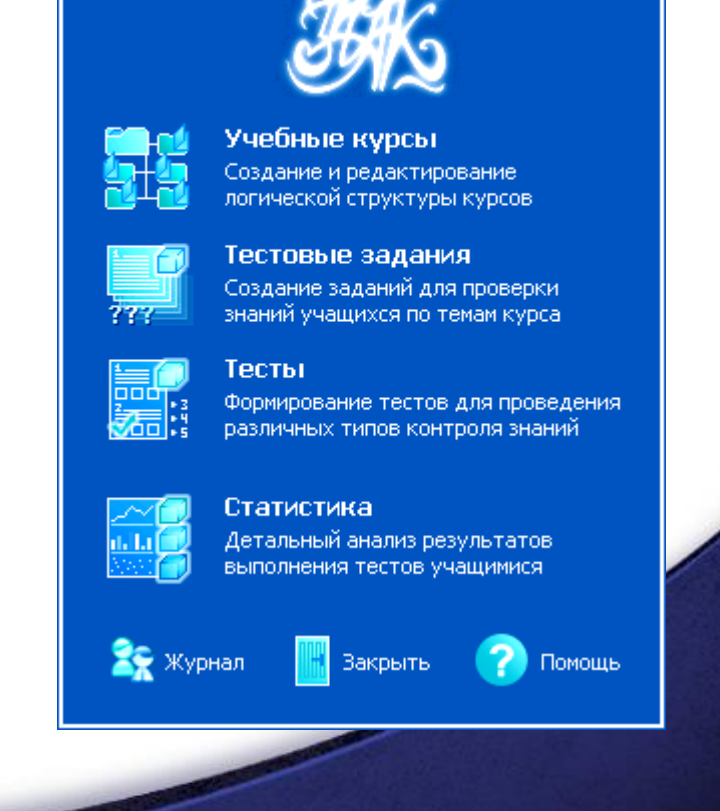

Coder

Инис

### Контроль знаний учащихся

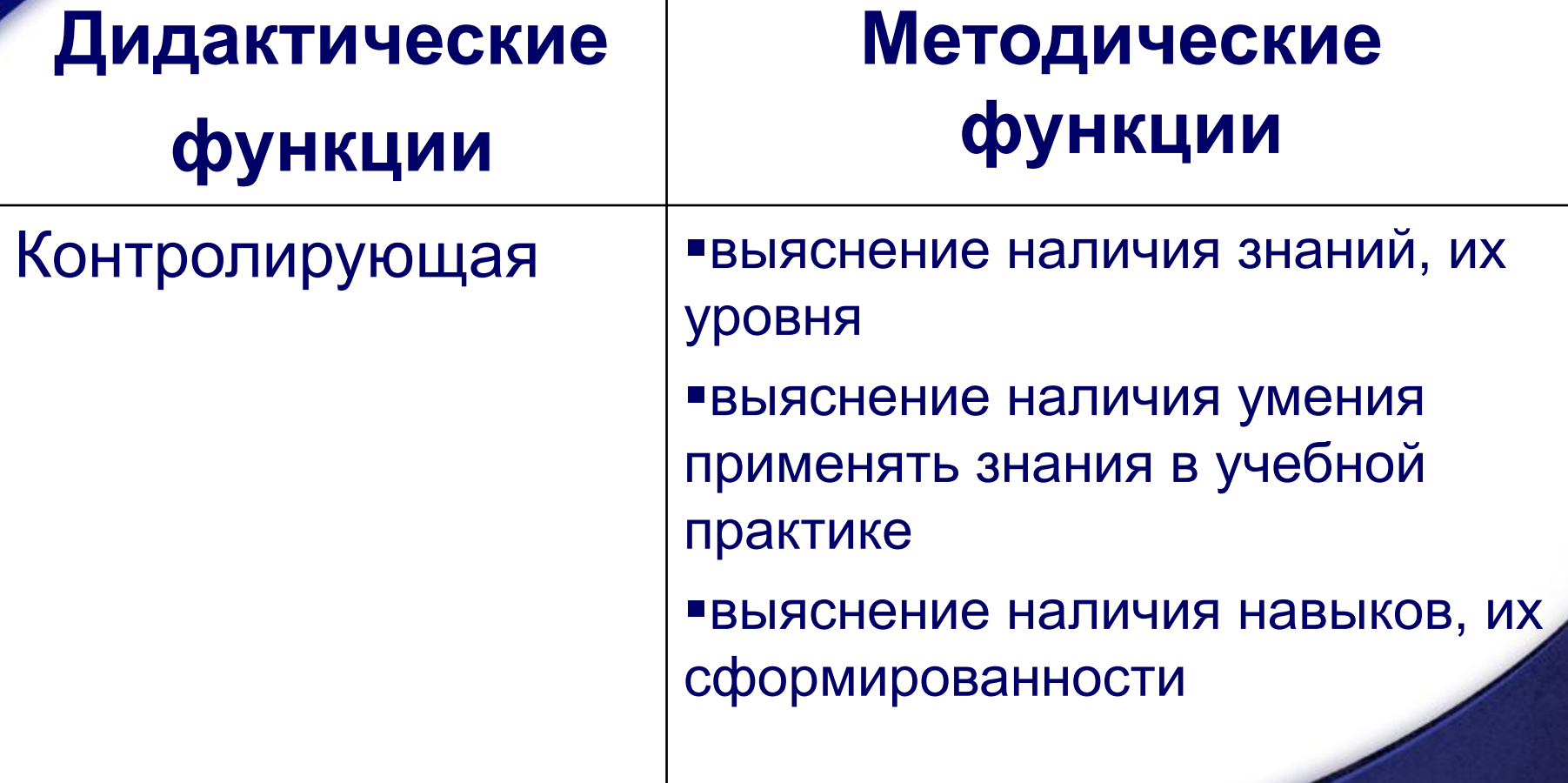

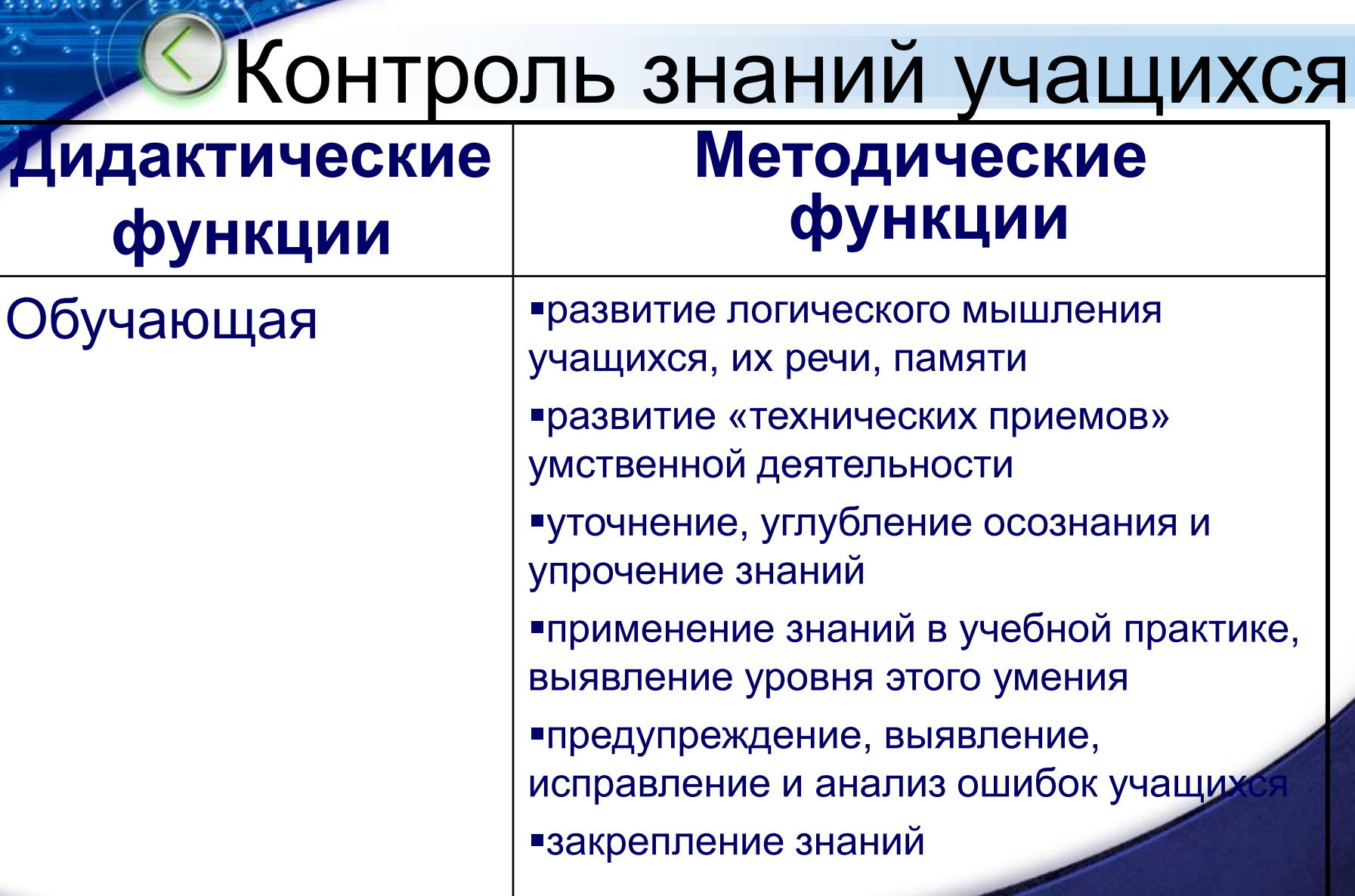

### Контроль знаний учащихся

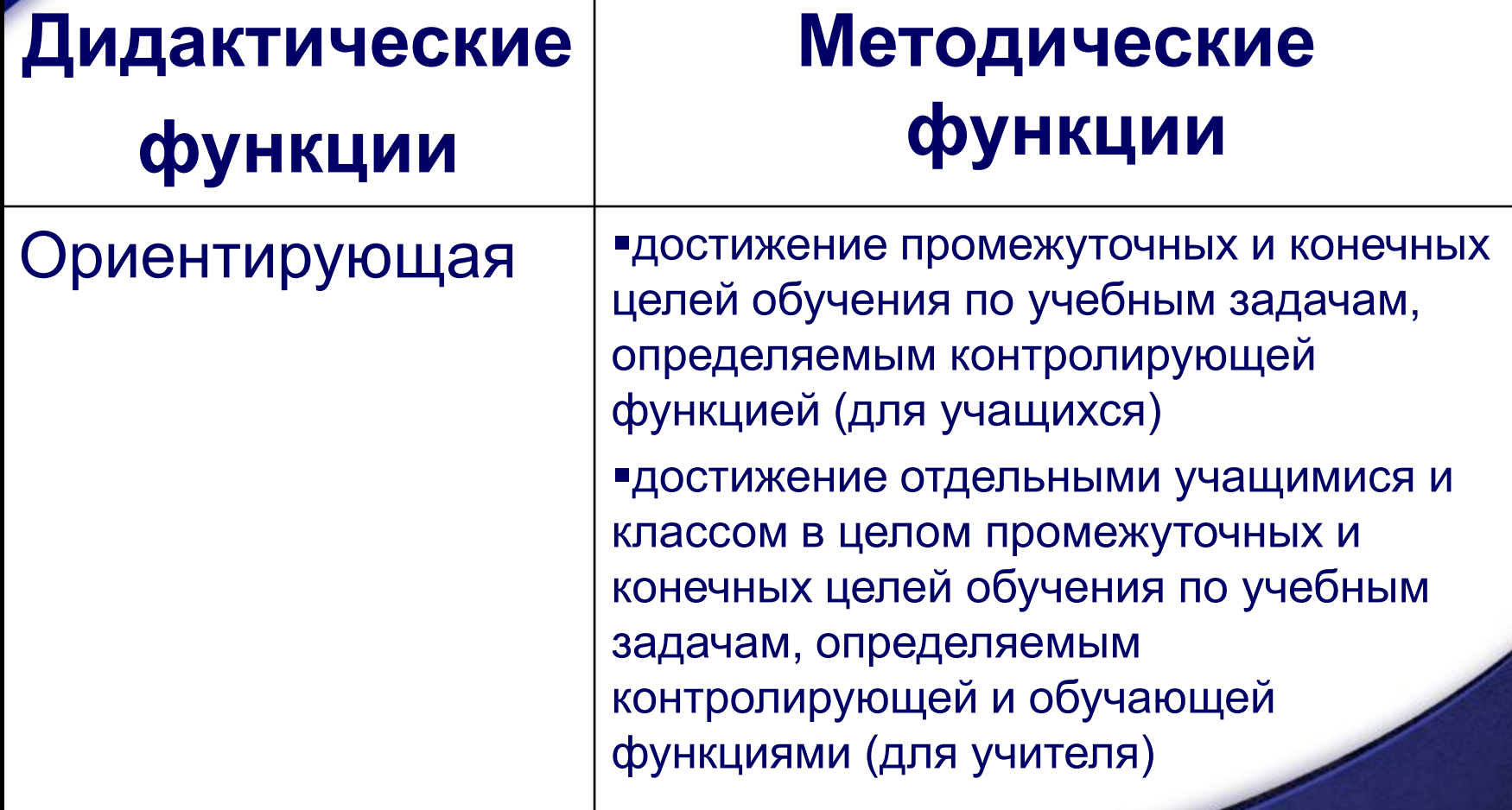

### Контроль знаний учащихся

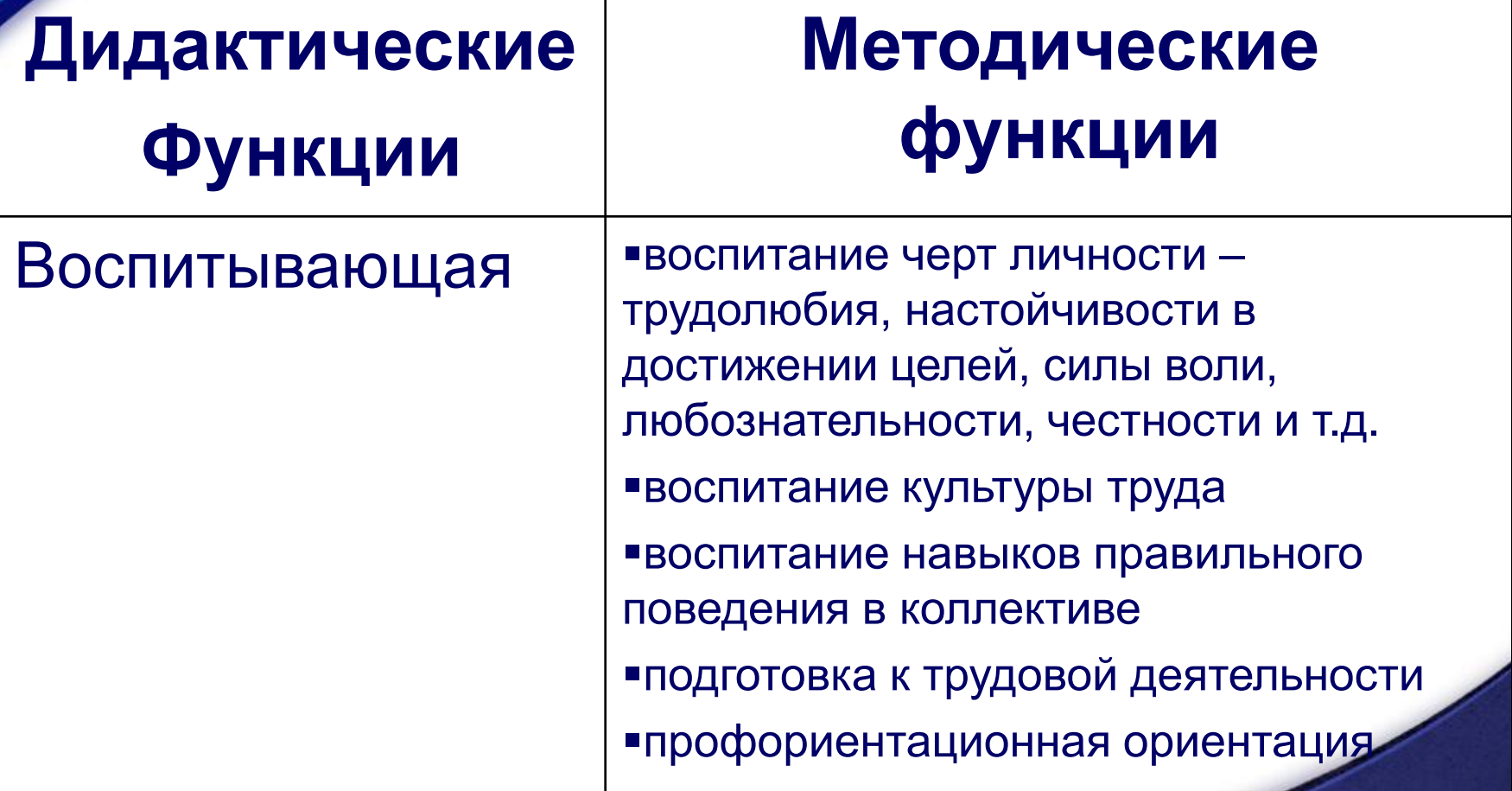

http://ciospbappo.narod.ru/

### Эффективность любого урока определяется не тем, что дает детям учитель, а тем, что они взяли в процессе обучения

# *Спасибо за внимание!*

. . . . . . . . . . . . . . . . .